**Pencil Sketch Photoshop Actions**

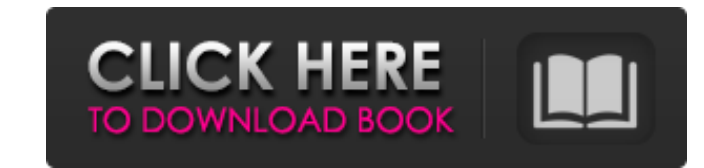

### **Sketch Photoshop Action (with 3d Pop Out Effect) Free Download Crack + Free Download [Mac/Win]**

Tip The ability to use photos and graphics created using other programs in Photoshop can be cumbersome and time-consuming, so it pays to start learning Photoshop as soon as possible. Regardless of the program you're using, discussed in Chapter 13 are done in Photoshop. ## Basic Uses of Photoshop Photoshop Photoshop Motoshop Photoshop does what any good graphics editor should do: It makes your life easier. Figure 19-1 and most of the time you them. ## Quick Layers The left side of the screen in Photoshop is the canvas where you can draw, paint, crop, and add visual effects. It has a \_layer\_ (basically a painting surface of your photo) along the top, which is wh apply, and modify all the layers in the image. You can add, rename, and delete the layers to create composites of the image or even to create a whole new image from scratch. Figure 19-1. The \_layers\_ panel on the left prov specific layer, click to select it in the order of the layers on the top of the panel. You can combine (glue together) selected layers by using the Merge Visible command; use the Split Tog command to divide a group of laye

## **Sketch Photoshop Action (with 3d Pop Out Effect) Free Download Crack + Activation Free Download [Win/Mac] (2022)**

Photoshop vs Photoshop Elements Designers love it for a number of reasons, starting with the high-resolution file size and the range of choices. For designers that use it as their primary application, Photoshop CS6 has the and interactive. If you're looking for a more beginner-friendly program, Photoshop Elements has a lot to offer. For casual hobbyists and graphic designers that only want to add a little colour, tweak some filters or add a bring your images to life. Photoshop vs Elements for Graphic Designers All Photoshop Elements users may not be graphic designers but they can be, thanks to the many features of the program. Photoshop Elements has a basic d unlike the Adobe Creative Suite, Photoshop Elements is a true DIY application. You can edit your PSD files, save them as JPEG and EPS files, and even apply them to web pages. Photoshop vs Elements for Graphic Designers Pho comes with Photoshop's Picture Collage feature which lets us create collages based on images from any folder location. We can also merge images together by using the clone stamp tool. We can add text and borders to any ima image, or as an image set. Photoshop vs Elements for Graphic Designers Photoshop Elements gives us a lot of the same tools as Photoshop but in a simpler package. It doesn't have every single feature we use in Photoshop but edited image to JPEG, TIFF, PNG, GIF, EPS and PSD file formats. Photoshop vs Elements for Graphic Designers When it comes to graphics, you don't want to be stuck with a limited program that doesn't offer all the features y 05a79cecff

### **Sketch Photoshop Action (with 3d Pop Out Effect) Free Download Free Registration Code For PC**

650 S.W.2d 287 (1983) Jerry WHITTINGTON and Donna Whittington, Petitioners, v. W.R. GRIFFIN, Sr., Respondent. No. C-281. Supreme Court of Texas. January 26, 1983. Rehearing Denied March 2, 1983. John P. Lincks, Ellen A. Sm suit for damages arising from the sale of mineral interests. Petitioners sued respondent, W.R. Griffin, Sr., who at the time of the sale had actual, constructive, and apparent authority to act for this seller. The jury fou fraud. We will reverse the judgment of the court of appeals and render judgment that petitioners take nothing. The parties bought land in Harris County on July 1, 1974. Griffin acted as the selling agent for the seller. Th their pleadings petitioners alleged Griffin had actual authority to act as agent for the seller and was acting within the scope of his authority at all relevant times. Griffin by his plea of "no evidence" and "insufficient close of all of the evidence. The jury found that Griffin had apparent authority and that the apparent authority and that the apparent authority was not the result of a fraudulent act or omission on his part. Petitioners' complains of an improper argument by counsel for respondent in the presence of the jury. Where, as here, the jury. Where, as here, the jury found actual authority, we need not reach the question of apparent authority. A pr rule is that if the principal, with knowledge of the agent's lack of authority, holds him out to third persons as having authority, and the third person, believing \*288 the agent to have authority, deals with the agent, th

Bears Interested In Trading For Eagles QB Maybe this is a sign that the Eagles are getting tired of being able to pick and choose at will from the last 2 drafts (S Ellington, DJ Foster, Josh Huff). But now they may have a at QB uncertain. The list includes: - QB Foles, who has been out since Week 1 - QB Wentz, who is currently on the IR list because of a fractured back, likely a few weeks for him - QB Barkley, who is injured but could make during the season. He missed the preseason with a back injury. The situation for the Eagles is without question. If they want to keep Barkley, they need to start Week 1. The only option is acquiring a high drafted rookie, have a need at wide receiver and are giving up only one pick for their current QB in Foles. There are just so many good options for the Bears to swipe up the Eagles 2015 1st Round pick to get Barkley or Wentz. Would they t QB in the late 1st or early 2nd round. As for Wentz, it has to be said his injuries became worse than the Eagles had anticipated when they drafted him #2 overall in the 2016 draft. 2 back surgeries in as many years and the they keep it going. He is signed until June 2021 (Foles will be 33 in June). Foles is currently practicing and has been cleared to return. The Eagles said the team would not rush him back into the starting lineup. If they guaranteed money in base salary. The Eagles could choose to put Foles on the roster-injured reserve and opt to pay him the rest of the base salaries (\$10.5 million), or

#### **What's New In Sketch Photoshop Action (with 3d Pop Out Effect) Free Download?**

# **System Requirements:**

Preliminary: > R56: (Compatible with OS v7.2.0 or later). > NOTE: > (1) For PC models with the first revision of the LCD, > set the LCD to the maximum horizontal and vertical > resolutions (640 x 480, 720 x 480). > (2) For

<https://2z31.com/website-free-screen-capture/> <https://www.sasken.com/sites/default/files/webform/resume/download-load-photoshop-free.pdf> <http://resto-immo.ch/wp-content/uploads/2022/07/berncha.pdf> [https://www.ilmercatinodelleofferte.it/wp-content/uploads/2022/07/25\\_Free\\_Photoshop\\_Text\\_Brushes\\_to\\_Download.pdf](https://www.ilmercatinodelleofferte.it/wp-content/uploads/2022/07/25_Free_Photoshop_Text_Brushes_to_Download.pdf) <https://trijimitraperkasa.com/list-of-free-photoshop-brushes-and-patterns-on-deviantart/> [https://afrisource.org/wp-content/uploads/2022/07/ps\\_touch\\_cc\\_apk\\_5429\\_download\\_torrent.pdf](https://afrisource.org/wp-content/uploads/2022/07/ps_touch_cc_apk_5429_download_torrent.pdf) <https://pinballsarcadegames.com/advert/cs3-photoshop-plugins-free-download/> <http://johnsonproductionstudios.com/?p=14402> [https://unoticket.com/wp-content/uploads/2022/07/photoshop\\_cc\\_2020\\_download\\_google\\_drive.pdf](https://unoticket.com/wp-content/uploads/2022/07/photoshop_cc_2020_download_google_drive.pdf) <http://realslant.com/?p=8415> <https://uwaterloo.ca/stpauls/system/files/webform/haradl691.pdf> <http://marqueconstructions.com/2022/07/01/photoshop-elements-7-0-zip/> <http://pensjonatewa.pl/6893-2/> <https://www.1home.sk/wp-content/uploads/2022/07/eldebro.pdf> <https://cfaesfinance.osu.edu/system/files/webform/unpaidinvoice/beldegi31.pdf> <https://clas-forms.asu.edu/system/files/webform/wilthy245.pdf> <http://www.tenutacostarossa.it/photoshop-cs3-portable-64bit/> <https://soundcollapse.altervista.org/advert/adobe-photoshop-cs6-free-download-64-bit-full-version/> <https://delcohempco.com/2022/07/01/how-to-change-language-in-photoshop/> <https://digipal.ps/blog/index.php?entryid=3630>

Related links: